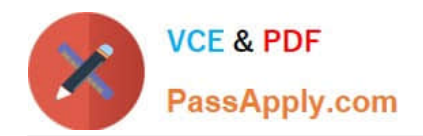

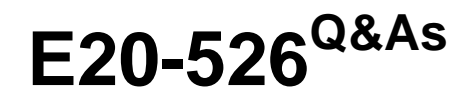

XtremIO Solutions and Design Specialist Exam for Technology **Architects** 

# **Pass EMC E20-526 Exam with 100% Guarantee**

Free Download Real Questions & Answers **PDF** and **VCE** file from:

**https://www.passapply.com/e20-526.html**

# 100% Passing Guarantee 100% Money Back Assurance

Following Questions and Answers are all new published by EMC Official Exam Center

**Colonization** Download After Purchase

- **@ 100% Money Back Guarantee**
- **63 365 Days Free Update**
- 800,000+ Satisfied Customers

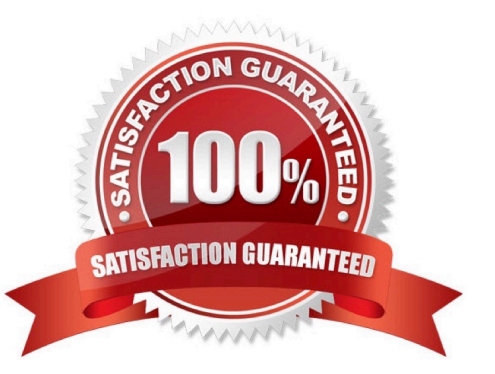

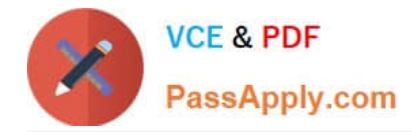

# **QUESTION 1**

Who developed the framework for testing All-Flash arrays that is used in the XtremIO PoC?

B. Seagate

C. Micron

A. EMC

D. IDC

Correct Answer: D

IDC outlines a criteria some criteria for selecting a testing tool:

\*

Generate workloads

\*

Capture results for analysis: Throughput IOPS Latency

Etc.

References: http://info.xtremio.com/rs/xtremio/images/IDC\_Flash\_Array\_Test\_Guide.pdf

# **QUESTION 2**

How can REST API commands be run to manage and monitor an XtremIO cluster?

A. From the REST API CLI built into each X-Brick

B. From the REST API GUI built into each X-Brick

- C. From a third-party GUI
- D. From the REST API tab in the XMS GUI

#### Correct Answer: C

The XtremIO\\'s RESTful API allows HTTPS-based interface for automation, orchestration, query and provisioning of the system. With the API, third party applications can be used to control and fully administer the array.

Normally you would access the API using some form of programming/scripting language, such as Python or Perl. However for the purposes of learning or testing concepts there are a number of tools that work better, such as HTTPRrequester and curl.

\*

Curl is a command-line tool that exists in all Linux distributions, and is available for most other Unix OSes as well as Windows. To use curl to access XtremIO you\\'ll need to pass it a few options, such as the username/password to

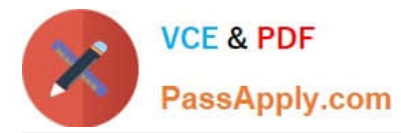

\*

access the array (any valid account on the XtremIO XMS will work), the URL of the API, and potentially a few options such as -k to tell curl not to validate the SSL certificate (presuming you don\\'t have a valid certificate installed), and -s (silent) to stop curl displaying it\\'s progress as it downloads the response.

HTTPRequester is a browser extension that is available for both Chrome and Firefox. As with for curl, you\\'ll need to provide a username/password, which is done by clicking on the

"Authentication..." box, which adds two boxes below the URL for the username and the password.

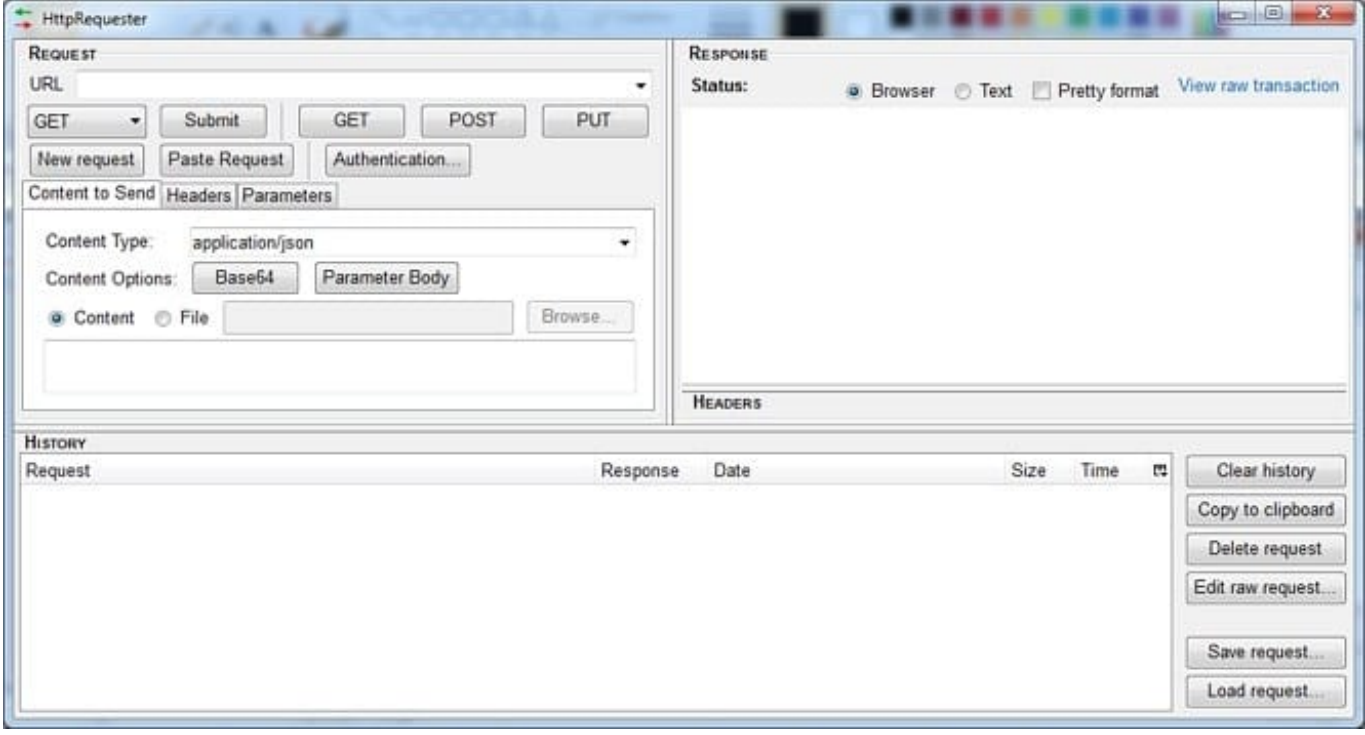

References: https://blog.docbert.org/using-the-xtremio-rest-api-part-1/

# **QUESTION 3**

A physical XtremIO Management Server (XMS) has failed and requires replacement. Which two software packages are required for recovery?

- A. XMS image and OVA image
- B. Xtremapp and OVA image
- C. XMS image and Xtremapp
- D. Xtremapp and MPIO

Correct Answer: C

The first step is to re-install the XMS image, in the event it is a physical XMS then you may install an image

via a USB flash drive or for a virtual XMS simply deploy the provided VMware OVA image.

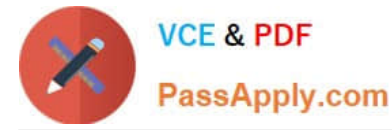

The following step is to upload the XMS software to the images directory of the XMS and login with install

mode ........

Once logged into the XMS console with xinstall then perform the following sequence of steps:

- 1. Configuration
- 5. Perform XMS installation only
- 11. Run XMS Recovery

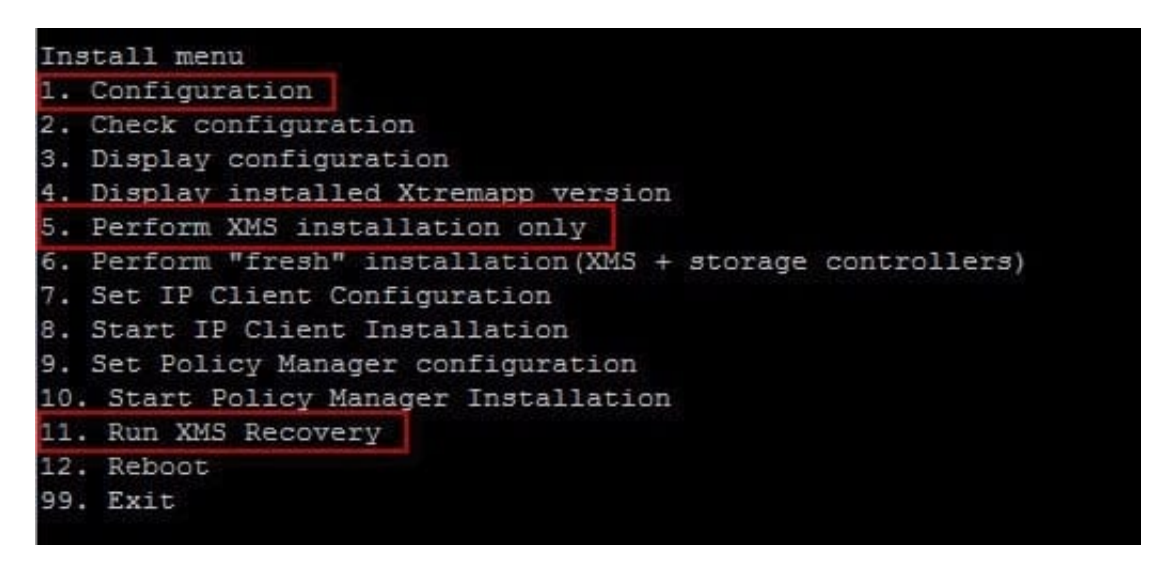

Options to choose when running the "XMS Recovery":

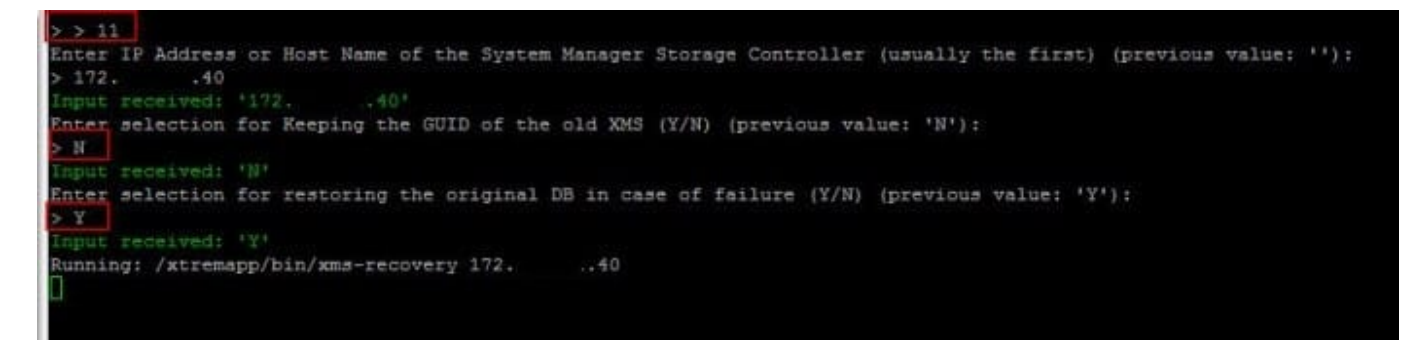

References: https://davidring.ie/2015/02/20/emc-xtremio-redeploying-xms-xtremio-management-server/

#### **QUESTION 4**

What is a method to establish an XMCLI session?

- A. Use the PuTTY SSH tool configured for the serial port and xmsupload credentials
- B. Use the Telnet SSH tool configured on Port 443 and root credentials
- C. Use the CLI terminal in the Administration tab and root credentials

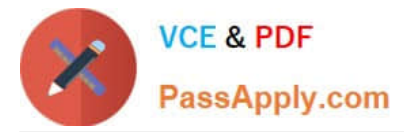

D. Use the PuTTY SSH tool configured for Port 22 and xmsadmin credentials

Correct Answer: D

The system\\'s Command Line Interface (CLI) allows administrators and other system users to perform

supported management operations. It is preinstalled on the XMS and can be accessed using the standard

SSH protocol.

PuTTY is an SSH and telnet client.

The standard TCP port 22 has been assigned for contacting SSH servers.

You can login using the builtin xmsadmin account.

References: Introduction to the EMC XtremIO STORAGE ARRAY (April 2015), page 50

### **QUESTION 5**

A customer is considering a six brick dispersed cluster using 3?0U racks. The customer wants advice on racking the InfiniBand switches. Rack 1 (left) contains X-Bricks 1 and 2 Rack 2 (middle) contains X-Bricks 3 and 4 Rack 3 (right) contains X-Bricks 5 and 6

Which recommendation should be provided?

A. Install the InfiniBand switches in Rack 1 with a 1U placeholder between the switches.

B. Install an InfiniBand switch in Racks 1 and 3 with a 1U placeholder between the X-Bricks.

C. Install the InfiniBand switches in Rack 2 with a 1U placeholder between the switches.

D. Install the InfiniBand switches in Rack 3 with a 2U placeholder between the switches

Correct Answer: B

[Latest E20-526 Dumps](https://www.passapply.com/e20-526.html) [E20-526 Study Guide](https://www.passapply.com/e20-526.html) [E20-526 Exam Questions](https://www.passapply.com/e20-526.html)